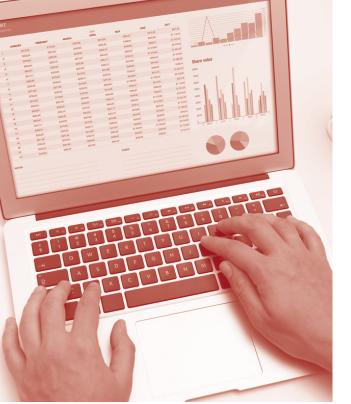

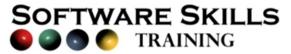

# **COURSE OVERVIEW**

You will learn how to:

- Get started with Access
- Examine database structure
  - Work with Access Tables
  - Work with Access forms
    - Create queries
    - Create reports
  - Create a database table
    - Create a form

Level:

Duration: 3 hours

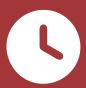

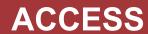

## **Getting Started**

- Key concepts of a database.
- Examine Access tables, queries, forms and report objects.
- Examine different methods of viewing data.

## **Examining Database Structure**

- Access tables and relationships.
- Field names, data types and properties.
- · Viewing form structure and design.
- Viewing report structure and design.
- Viewing guery structure and design.

## **Working with Access Tables**

- Using table datasheet view and design view.
- Adding, editing and deleting records.
- Sorting and finding records.

## **Working with Access Forms**

- Moving between fields and records in form view.
- Sorting data in form view.
- · Finding data in form view.
- Adding, editing and deleting records.

## **Filtering Records**

- Examine a range of different types of filters in table datasheet view and form view.
- Apply a range of filters to data to extract specific criteria.

## **Creating Queries**

- Running an existing query.
- Create a query in design view.
- · Create a query using the query wizard.
- Changing the query design.
- Queries based on several tables.

## **Creating Reports**

- Running an existing report.
- Create a new report based on a table or a query.
- Use the report wizard.

# **Creating a Database Table**

- Enter field names and descriptions.
- Choose data types.
- Set field properties.

## **Creating a Form**

- Create a form in design view.
- Create a form using the form wizard.
- Make changes to the design of the form.

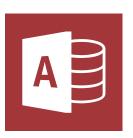